## Understanding Your BCM Student Account

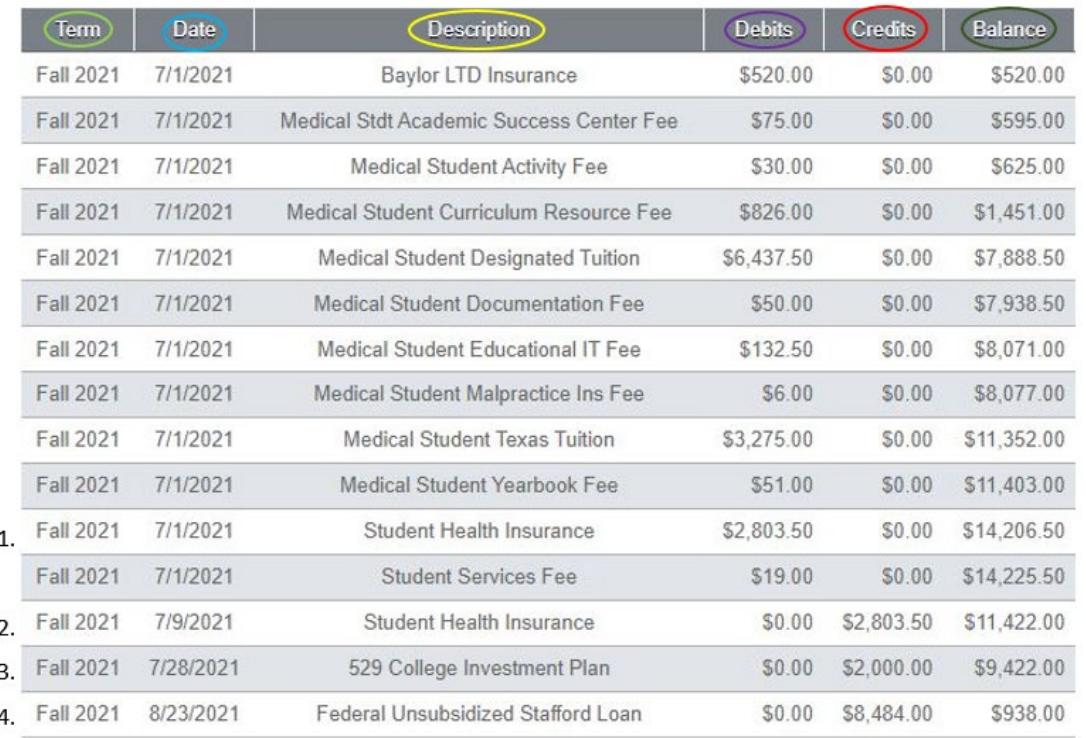

- *1. Line item showing the charge of Student Health Insurance at the time of initial billing. All students get a charge before a waiver can be applied.*
- *2. Line item showing the applied Health Insurance waiver.*
- *3. Credit applied from a 529 college savings plan.*
- *4. Financial Aid applied*

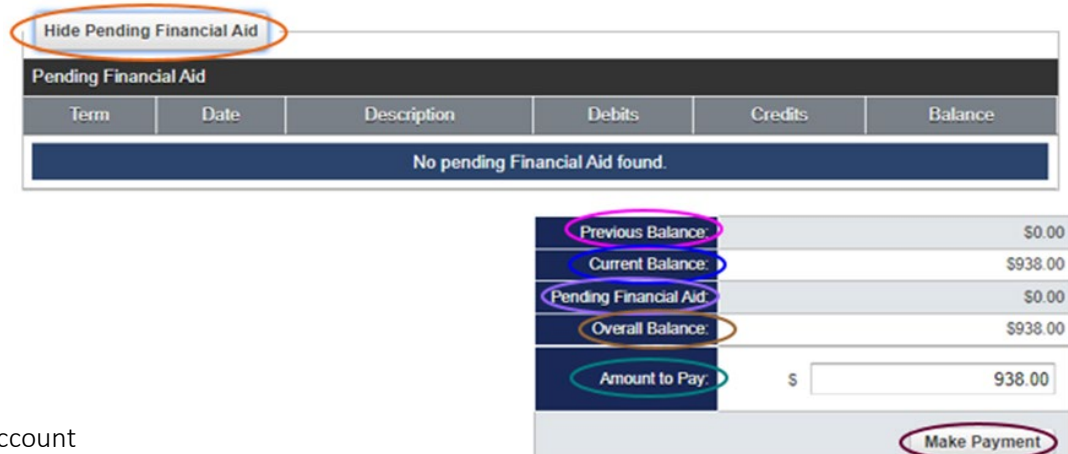

Debits: Items in this column increase your balance owed to BCM. This includes: tuition and fees billed, refunds issued to you, loan returns, and corrections to payments.

Term: The semester you were billed for

Date: The day the item was added to your account

Description: The item name (can be a billed item or a credit to your account).

Credits: Items in this column decrease your balance owed to BCM. This includes: student payments, third party payments, scholarships, loans, and reductions to your billed charges including health insurance waivers.

## Balance: Running balance of Debits minus Credits.

Example: The first item listed at the top is a Debit of \$520.00. The running balance is \$520.00 owed to BCM. The next item is another Debit of \$75.00. The running balance is \$795.00 owed to BCM. The third item is a Debit of \$30.00. The running balance is \$625.00...and so on.

Amount to Pay: You will see this field on your statement if there is a balance <u>due</u> to BCM. This field allows you to enter the amount you would like to pay online. The field will auto-populate your balance owed, but you can enter a lower amount if you plan to make multiple payments.

Make Payment: If there is an amount under Amount to Pay, this button will lead you to our online payment system where you will have the option to pay by echeck, debit card, or credit card.

Hide Pending Financial Aid: Clicking this button both shows and hides any pending financial aid

Previous Balance: This will usually be at \$0 as students are required to pay all balances by the due date each term.

Current Balance: This will match the most recent amount shown in the running Balance column.

Pending Financial Aid: Shows what is listed under the Show/Hide Pending Financial Aid area.

Overall Balance: Total amount due to the school or owed as a refund to the student.

*If the balance is a positive number, it is the amount due to BCM. If it is a negative number (indicated by parentheses) then this is what is owed to you.*